X.media.press

## Digitale [Bildverarbeitung](http://www.beck-shop.de/Burger-Burge-Digitale-Bildverarbeitung/productview.aspx?product=460254&utm_source=pdf&utm_medium=clickthru_ihv&utm_campaign=pdf_460254&campaign=pdf/460254)

Eine algorithmische Einführung mit Java

Bearbeitet von Wilhelm Burger, Mark James Burge

3., überarbeitete und erweiterte Auflage 2015. Buch. XXIII, 803 S. Gebunden ISBN 978 3 642 04603 2

Zu [Leseprobe](http://www.beck-shop.de/fachbuch/leseprobe/9783642046032-c1.pdf)

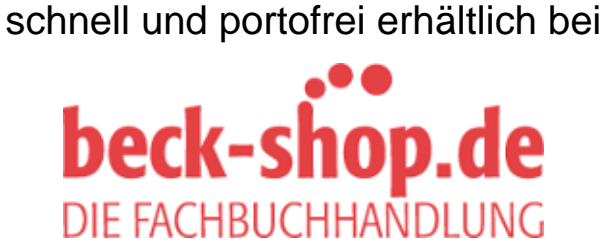

Die Online-Fachbuchhandlung beck-shop.de ist spezialisiert auf Fachbücher, insbesondere Recht, Steuern und Wirtschaft. Im Sortiment finden Sie alle Medien (Bücher, Zeitschriften, CDs, eBooks, etc.) aller Verlage. Ergänzt wird das Programm durch Services wie Neuerscheinungsdienst oder Zusammenstellungen von Büchern zu Sonderpreisen. Der Shop führt mehr als 8 Millionen Produkte.

## **Inhaltsverzeichnis**

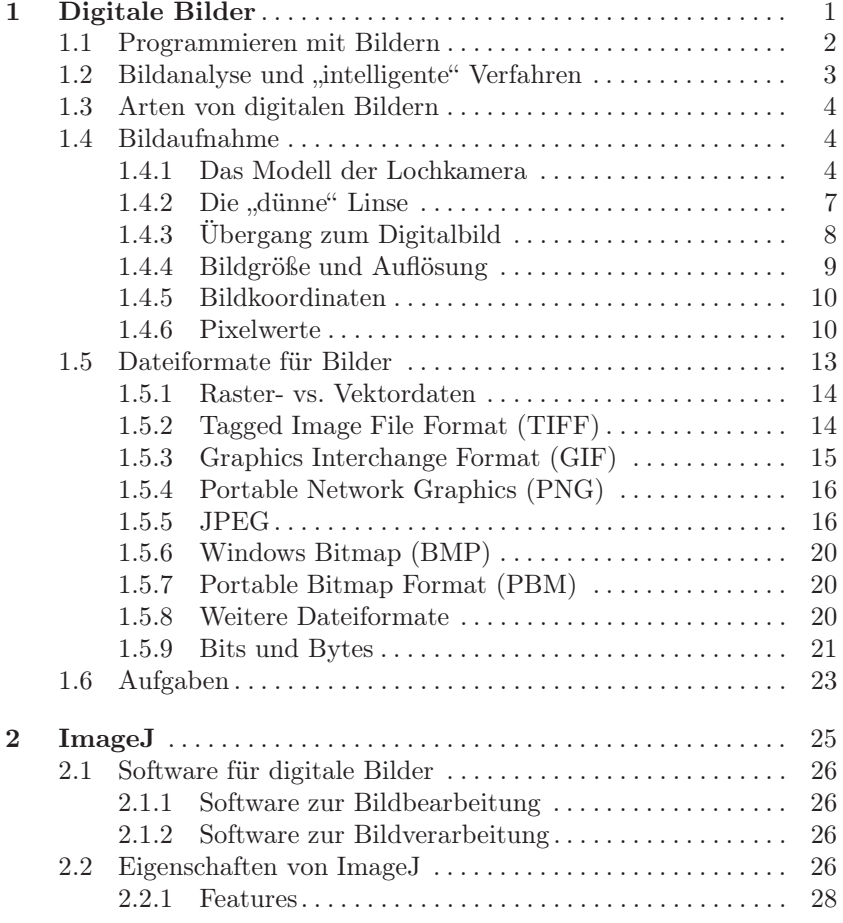

Inhaltsverzeichnis

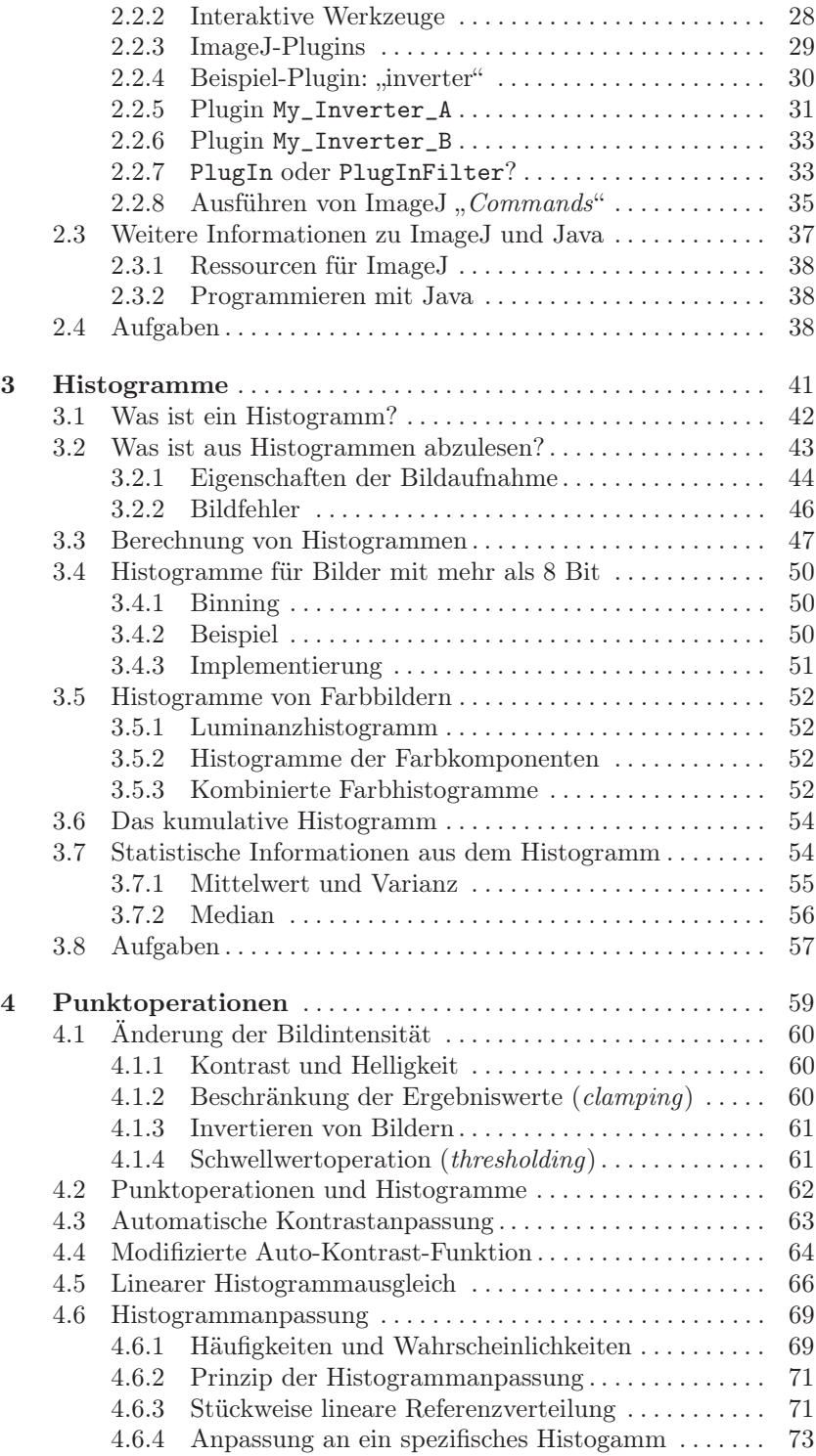

## $I$  NHALTSVERZEICHNIS

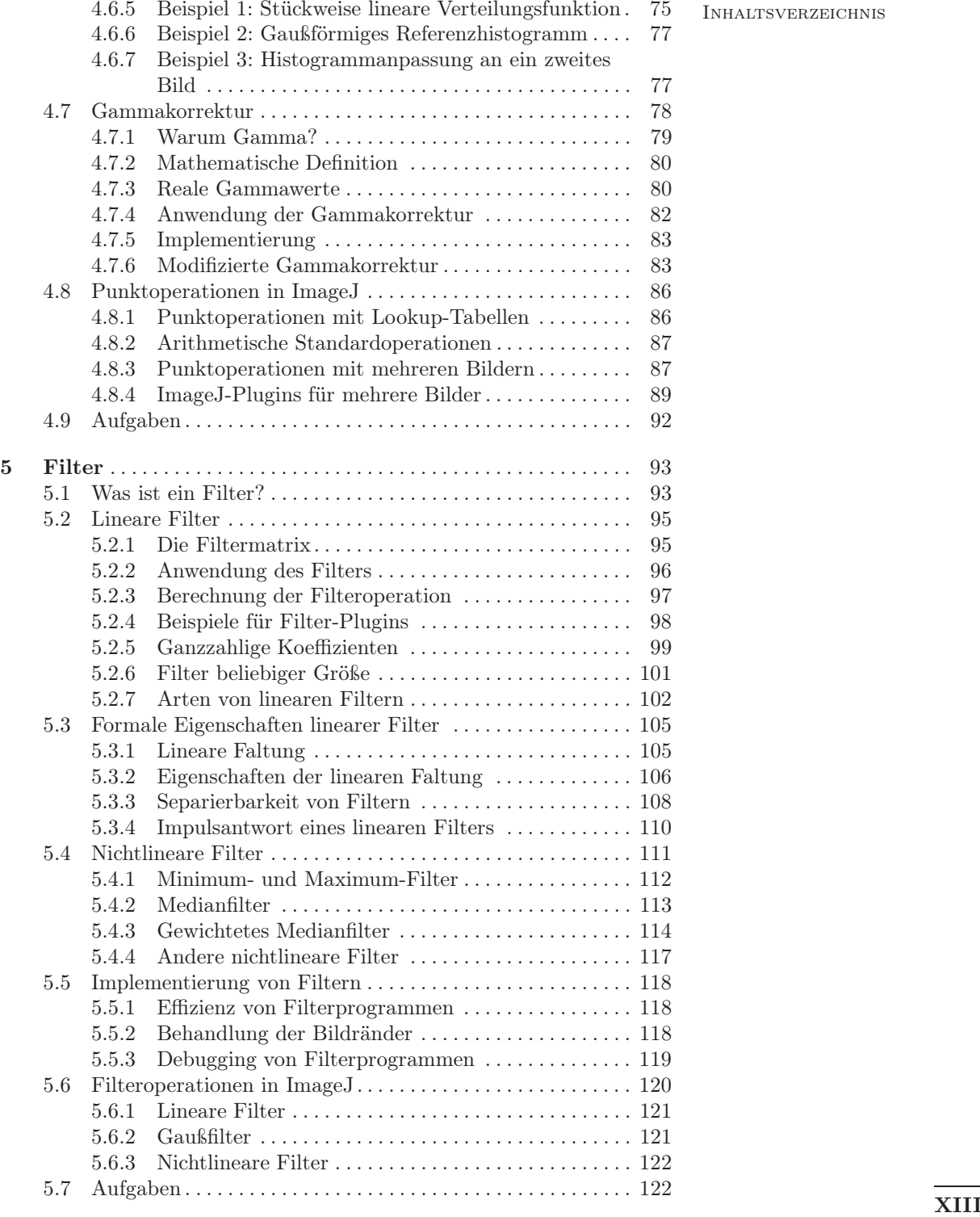

INHALTSVERZEICHNIS 6

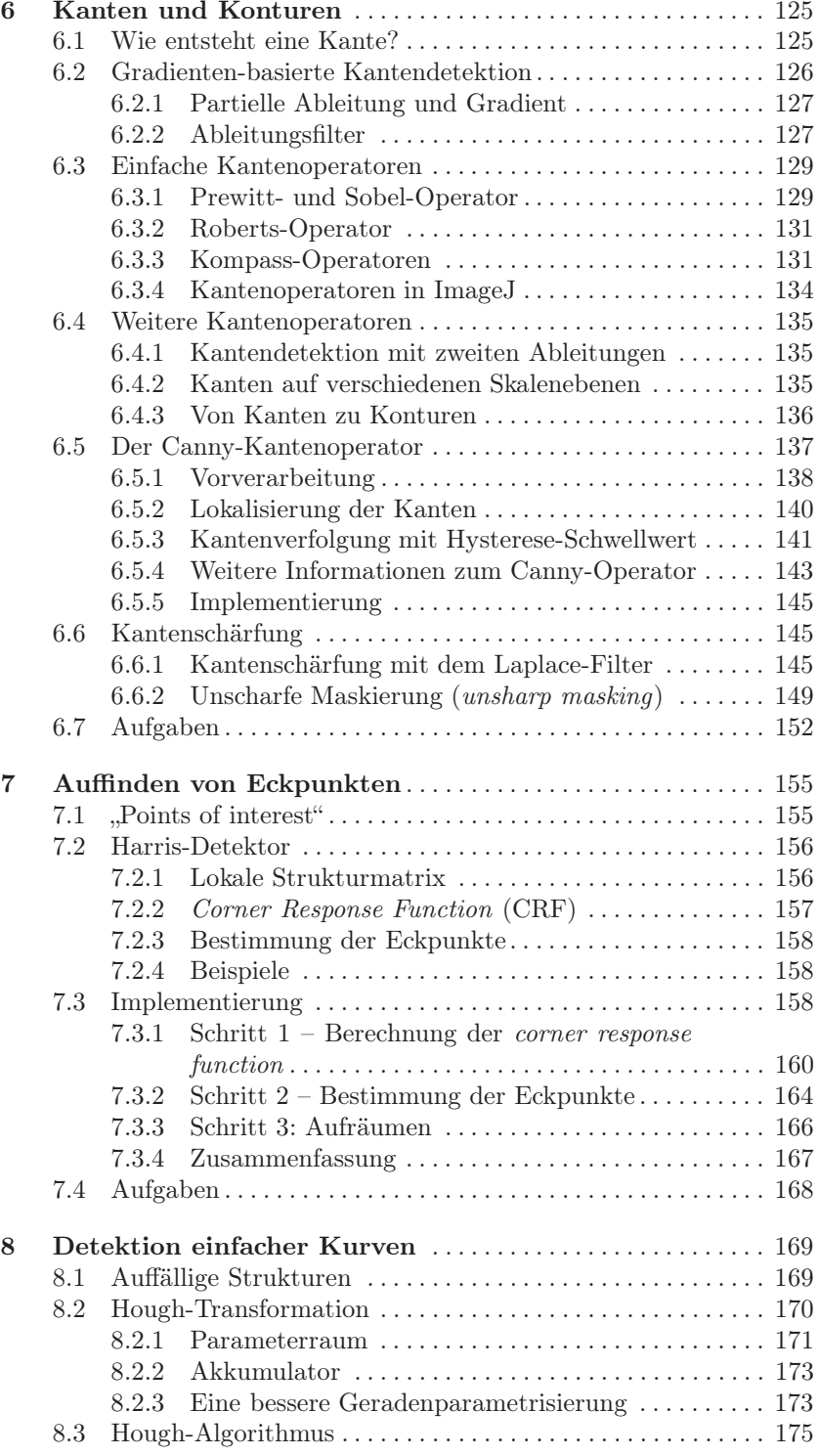

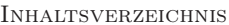

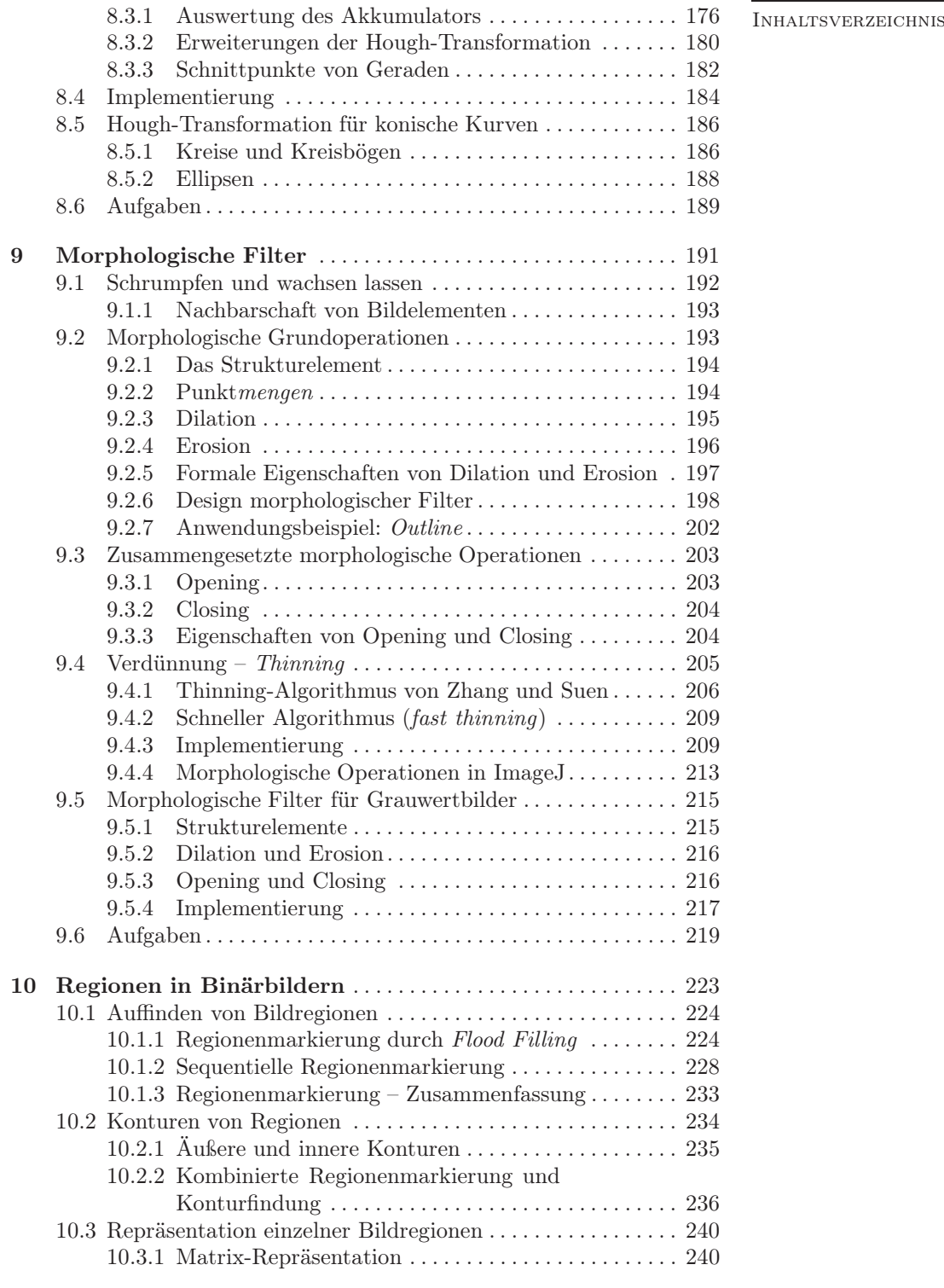

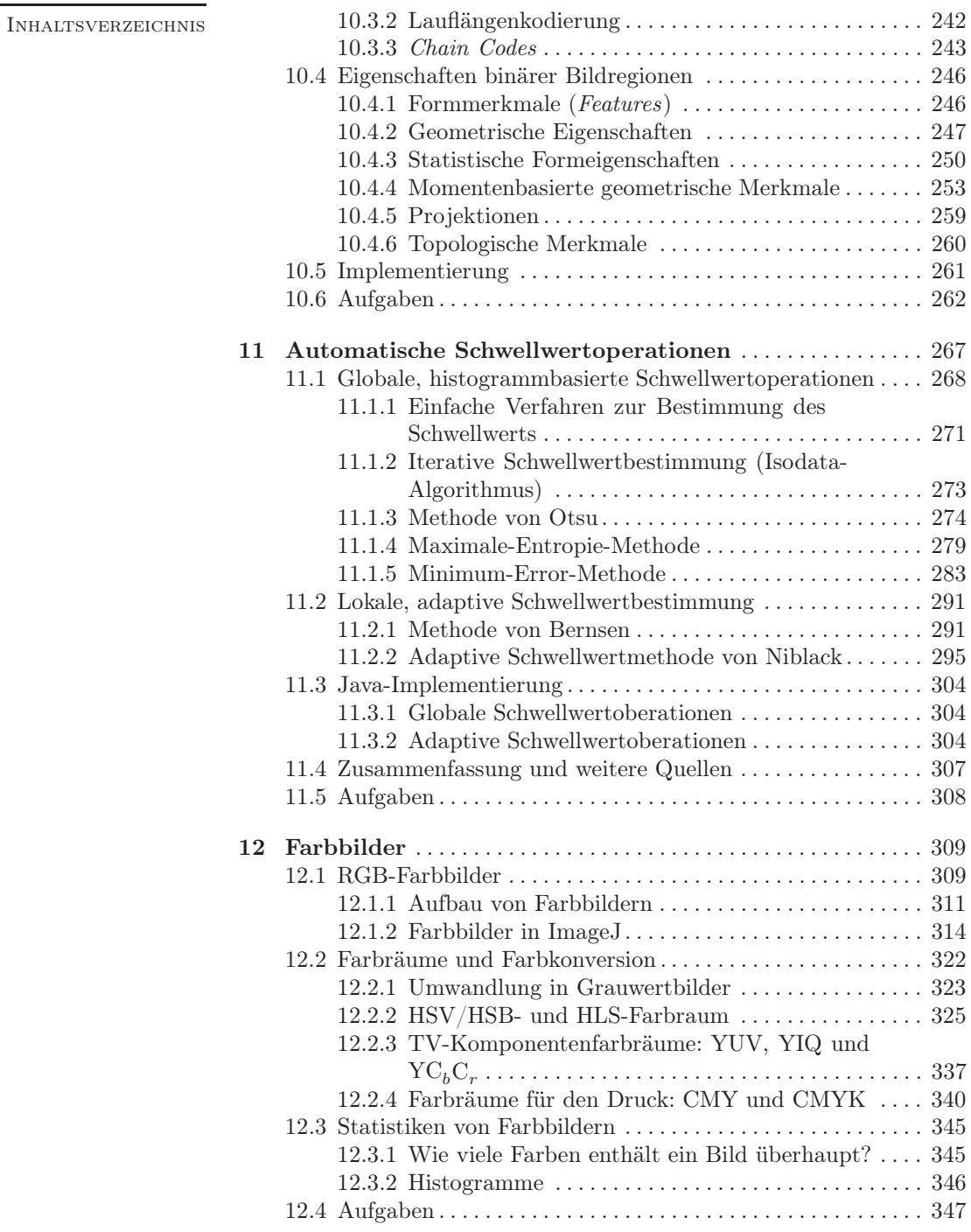

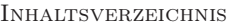

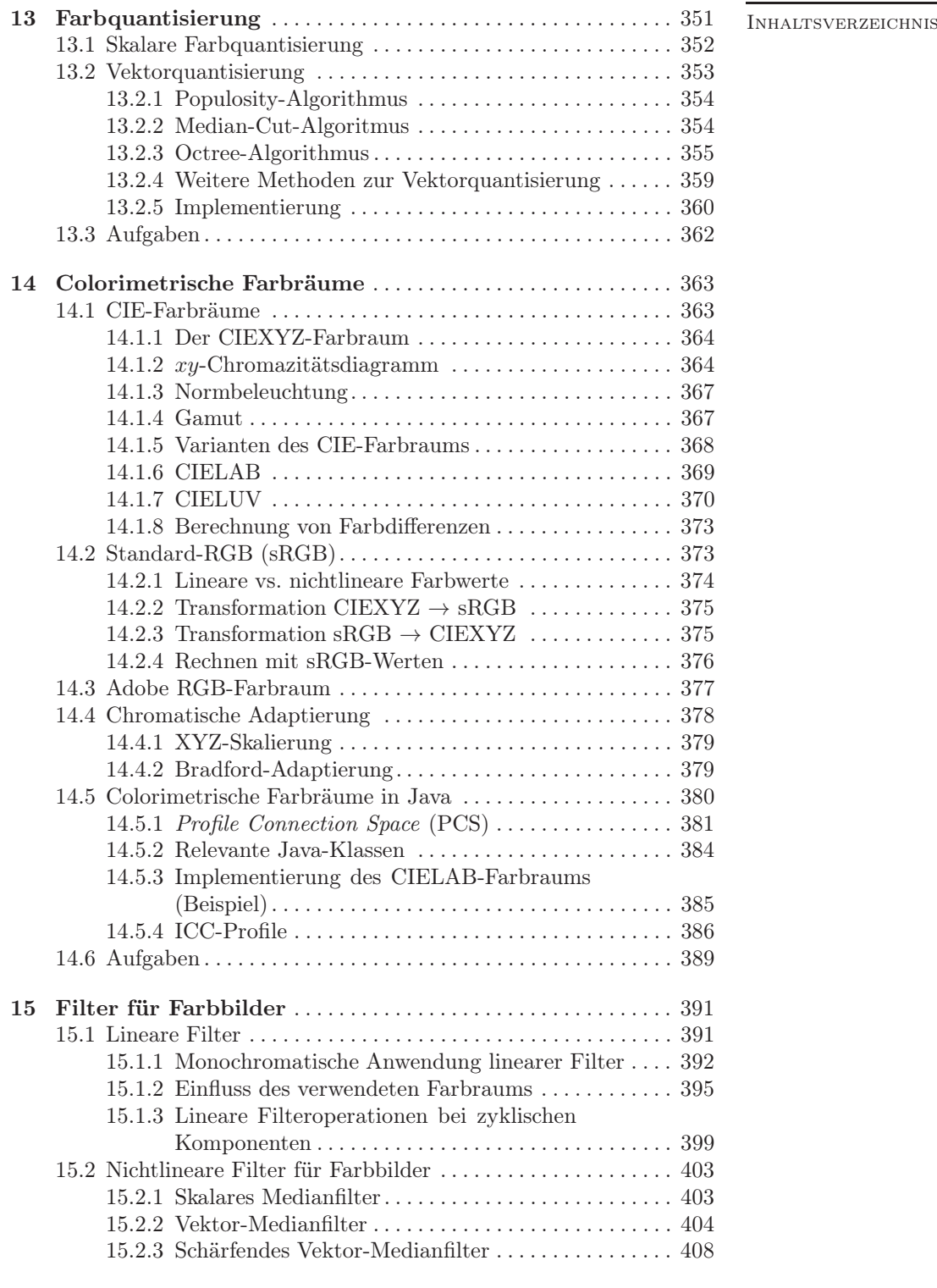

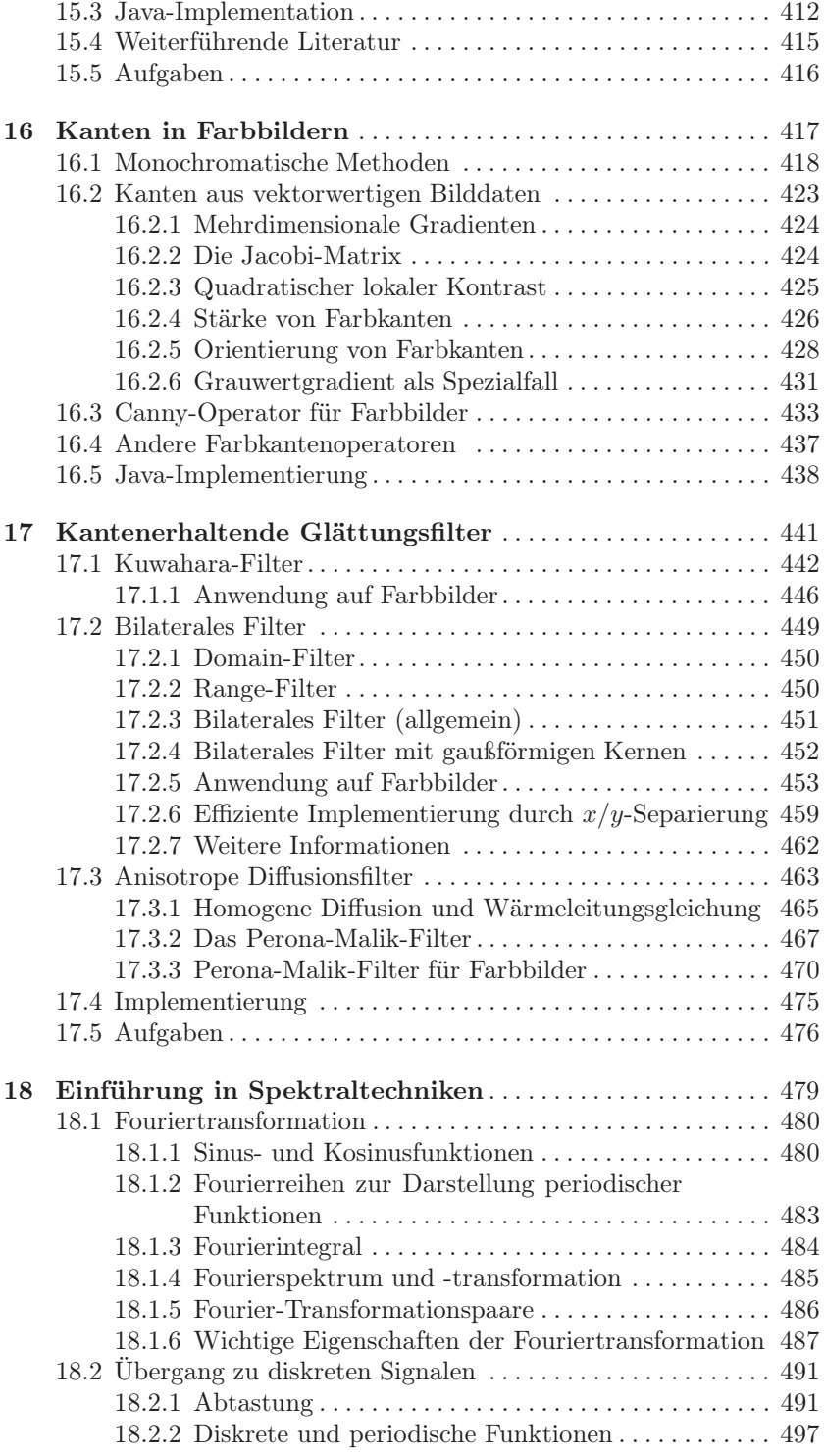

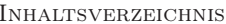

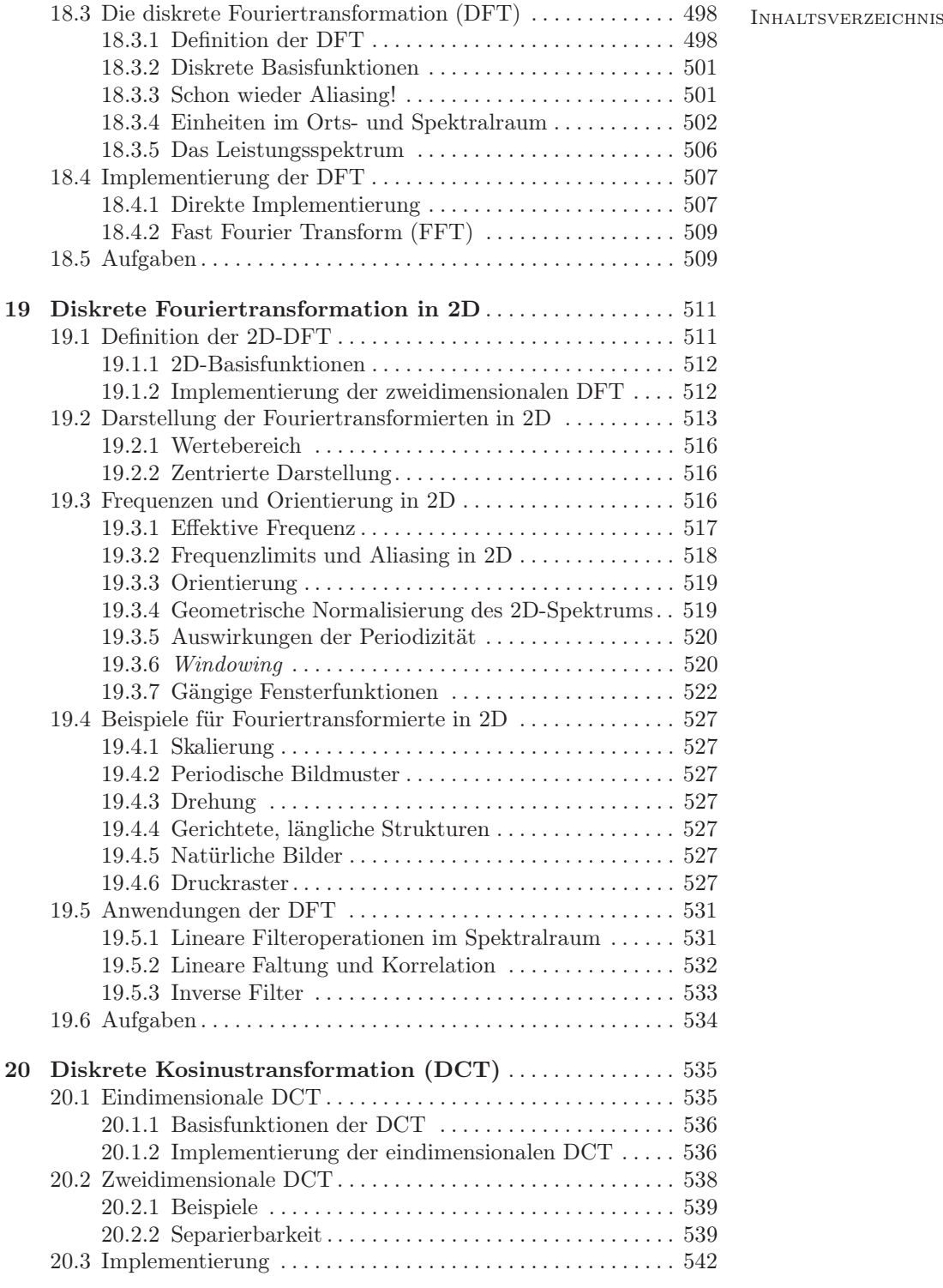

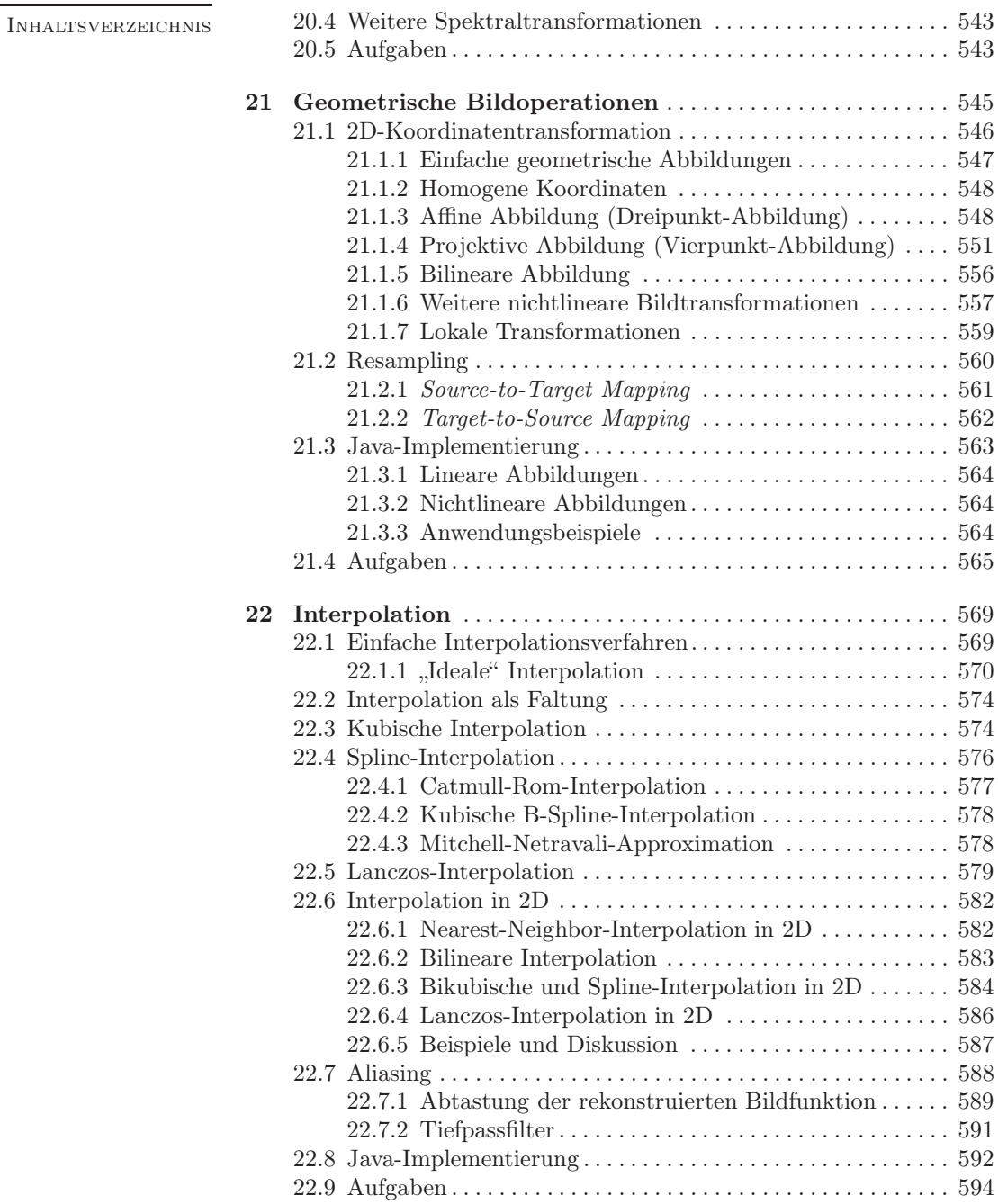

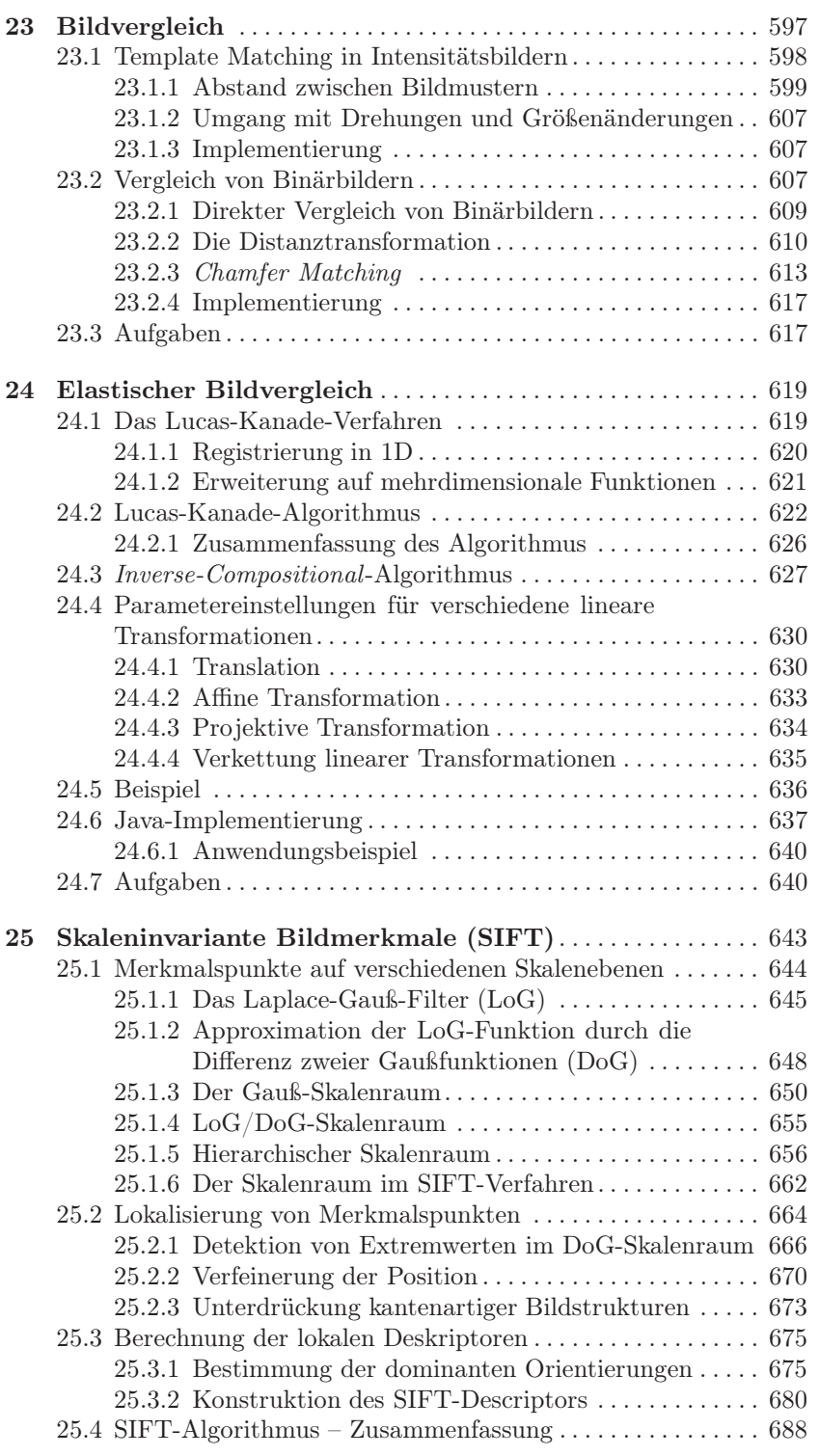

 $In {\sc HALTSVERZEICHNS}$ 

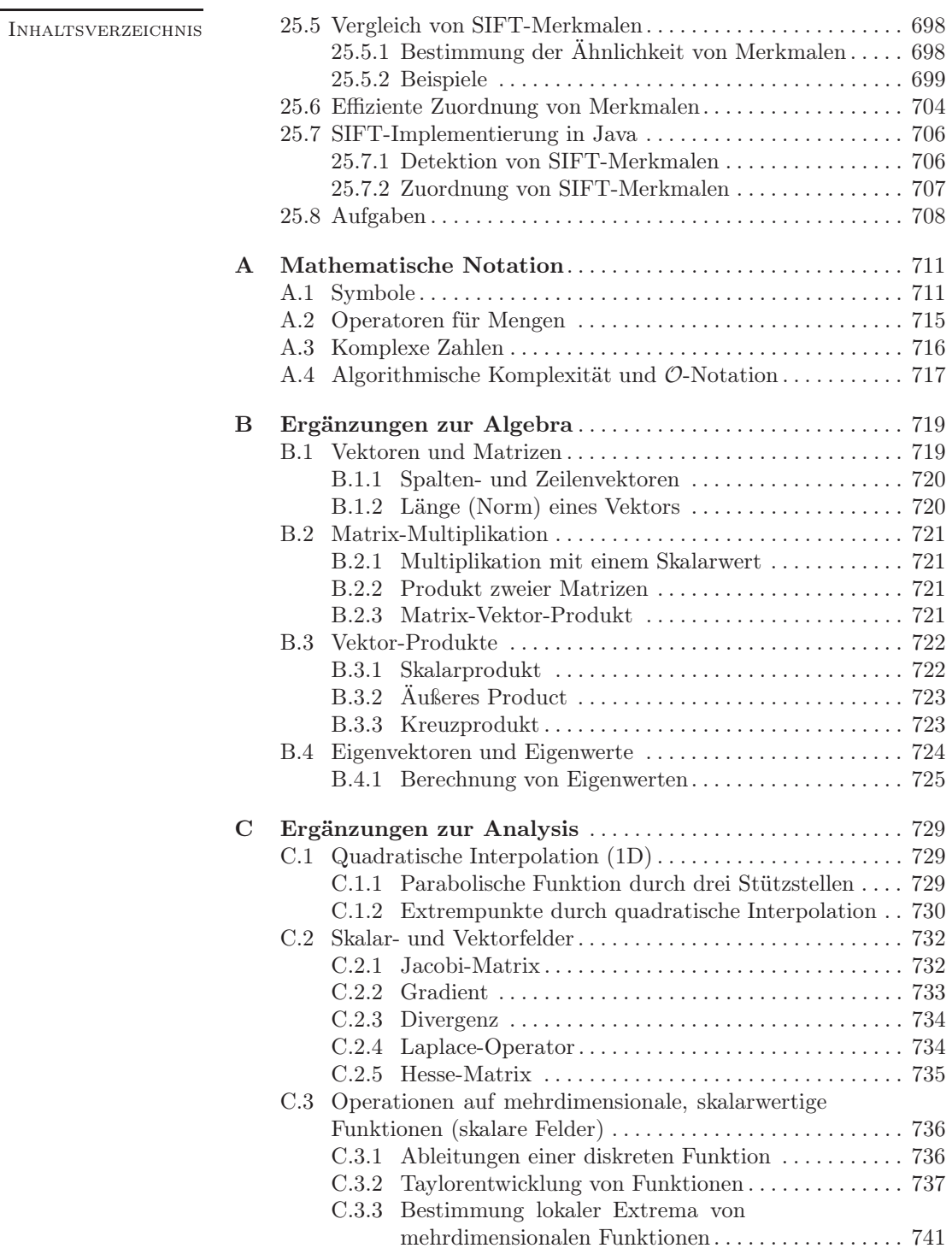

XXII

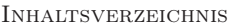

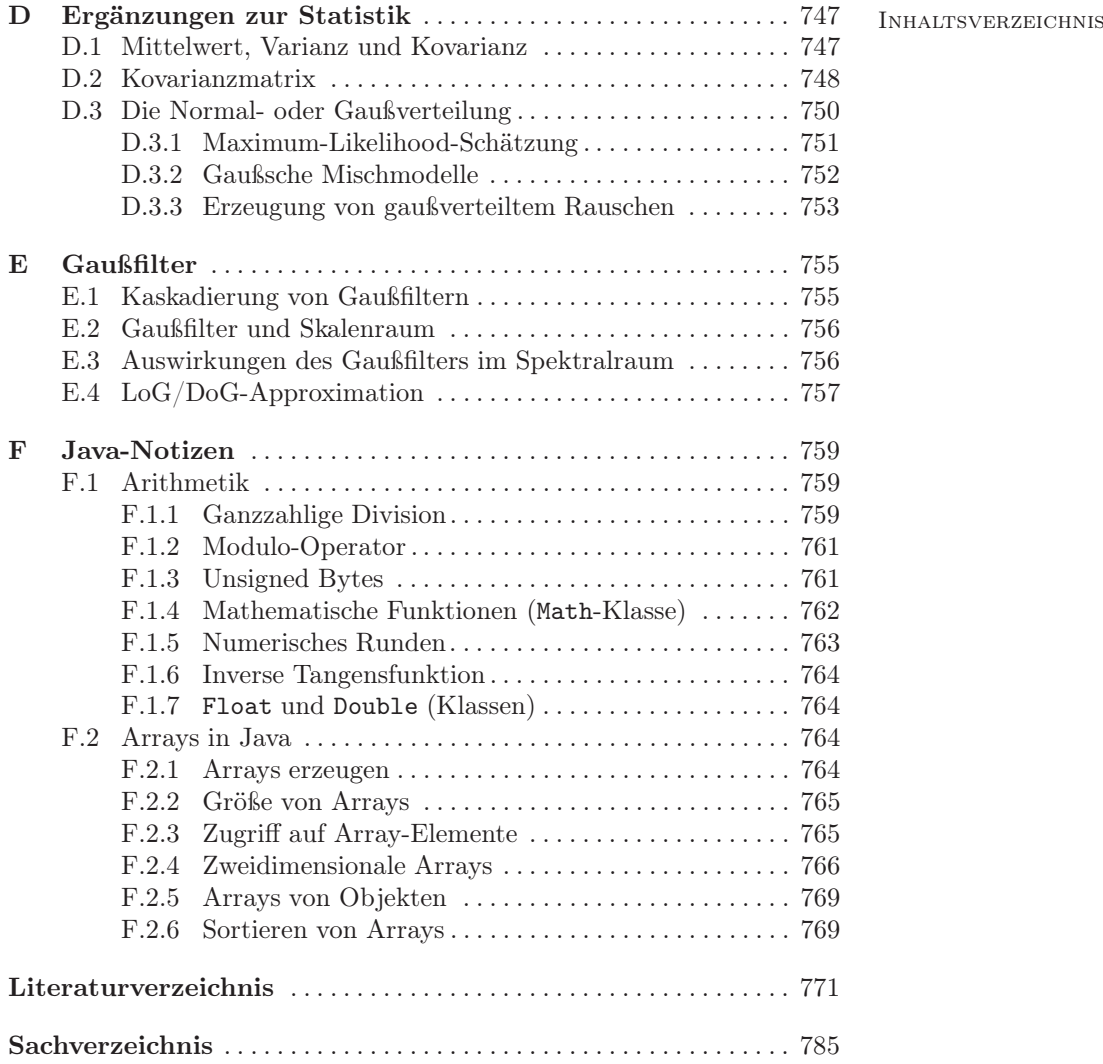

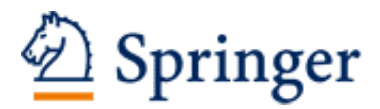

http://www.springer.com/978-3-642-04603-2

Digitale Bildverarbeitung Eine algorithmische Einführung mit Java Burger, W.; Burge, M.J. 2015, XXIII, 803 S. 375 Abb. in Farbe., Hardcover ISBN: 978-3-642-04603-2